Adobe Photoshop 2021 (Version 22.0.0) Nulled PC/Windows

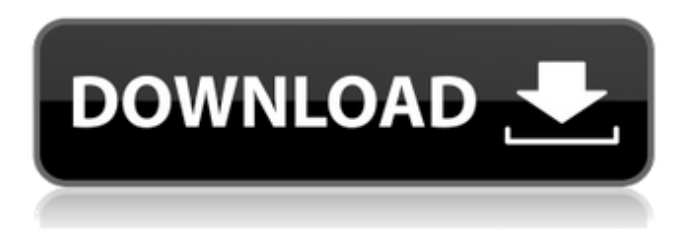

#### **Adobe Photoshop 2021 (Version 22.0.0) Free [Mac/Win]**

\* For a major update and complete overview of the latest version, check out the Adobe Photoshop CS6 and Photoshop Elements updates and videos on Adobe's website at `www.adobe.com`. \* For the free version of Photoshop, check out the Photoshop tutorial pages on the official Adobe website (at `www.adobe.com`), and for Photoshop CS6, try Sketchup or the iPhotographer tutorials. \* For a simpler approach, try the basic Elements tutorial pages on the official Adobe website. # Working with Image Frames and Previews One of the features of the new Photoshop is the ability to use image frames to help you stitch together multiple images into an image mosaic that can be exported as a single image. You can also preview the creation of an image frame in a floating window. When you create an image frame or a graphic frame, the frame includes the space where the finished image will be inserted. You use images or frames to create a new background for your new image, so you can use the frames in addition to, or instead of, any existing background you might have created. After you create an image frame and insert an image, you can preview it in two ways. You can preview the new image in the frame or launch an image window for that new image. \* \*\*Preview image: \*\* The default, or primary, way to preview an image frame is to preview the frame in its own window, which enables you to maintain your original workspace. That way, you don't need to switch to a separate window to view the image frame after you insert the image. \* \*\*Quick view image frame:\*\* You can also preview an image frame in the Quick View window, which makes the frame appear as a thumbnail image in the bottom-left corner of the Quick View window and enables you to quickly view your images. In addition, Quick View enables you to add multiple images to a single frame. ## Creating Image Frames You can create an image frame in several ways: \* \*\*Select the image frame tool.\*\* Click the Frame tool (or press the F key) on the Tools panel. \* \*\*Use the frame button.\*\* Click the Rectangular Frame icon on the toolbar or press Shift+F. You can also create an image frame using any of the frame controls on the Control panel — as described later in this chapter. The tools and options found on the Frame tool

#### **Adobe Photoshop 2021 (Version 22.0.0) Serial Number Full Torrent Download**

The free version of the software allows you to work with the following types of files: JPEG, TIFF, and GIF Works with RAW photos too. For RAW photos, you will need a RAW converter, such as Adobe Lightroom or Adobe Camera Raw. For more about importing RAW files into Photoshop, check this out. Adobe Photoshop Elements is available in full-screen and windowed mode. By default, it is set in a full-screen mode, but you can change it to the windowed mode if you need more space for working. This tutorial should guide you through some very basic Photoshop Elements stuff. How To Install Adobe Photoshop Elements For Windows 10, 8, 7, And Vista The installation steps can be divided into three parts: Prerequisite setup Download Adobe Photoshop Elements For Windows 10, 8, 7, And Vista Before you start downloading the Windows installer, read this brief how to uninstall a program that you have previously installed on your system. Now follow the steps to download and install Photoshop Elements: Open up the web browser on your computer and go to the download page for Photoshop Elements For Windows 10, 8, 7, And Vista ( right-click on the link > select "Save link as..." ) Click on the Download button. The download

folder should now be ready. (right-click on the link > select "Save link as...") Click on the Download button. The download folder should now be ready. Go to the download folder and open the file setup.exe. Just follow the instructions. You will be guided through the various steps. The Installer Will Make You An Administrator Account You will be prompted to create a new Microsoft account. After you click "Next", the installation is going to take a few minutes to complete. In the last step of the installation, you will be directed to the "Activation" page where you will be asked to enter your license key. If you have activated the software, you will need to enter the license key. How to Use Photoshop Elements Elements 10 for Windows 10, 8, 7, And Vista After completing the full installation, you will be presented with a message stating that you are logged in. If you are using a Windows account, you can log out and log back in for access to the program. a681f4349e

## **Adobe Photoshop 2021 (Version 22.0.0) [Win/Mac]**

 $m^* \approx 0.01$  and non-vitrified embryos compared to that of serum and the presence of zona pellucida \[[@B40-ijms-20-01617]\]. After 10 min of thawing, the \*T\*~c~ of warmed vitrified oocytes is significantly lower than that of fresh oocytes \[[@B41-ijms-20-01617]\]. In addition, it is easy to underestimate the total loss of vitrified oocytes and embryos due to inaccurate \*T\*~m~ measurements. There is a dose--response relationship between \*T\*~m~ measurement error and the level of cryoinjury. In other words, measurement error may have a greater impact on low-vitrified-concentration vitrifiedthawed embryo  $\left\langle \left( \left[ \emptyset B42-i\right] \right] \right\rangle$ .  $\mathbb{R}^*$  =  $\mathbb{R}^*$  determination in clinical practice is mainly based on the calculation of realtime software or manual calculation, which may be prone to errors in operation and require the use of complex equipment. Over long periods, the relevance of changing equipment to ensure optimal results remains to be determined. The use of validated algorithms, such as MATLAB, excel, and Visual Basic, may overcome some of the current challenges regarding  $*T*-m~$ determination. 4. Conclusions  $\{\text{#sec4-}i\text{]ms-20-01617}\}$  =============== The results of this study revealed that the use of a validated algorithm was effective and reliable for the determination of \*T\*~m~ in relation to the developing stage of human zygotes. In the early stages of pregnancy, in which the zygote has a high rate of growth, the  $T^*$ ~m~ value is in the range of 40--50  $^{\circ}$ C.  $^{\ast}$ T<sup>\*</sup>  $\sim$ m $\sim$  is not a direct index of embryo development, but in combination with other indicators, it can be used as a simple method for evaluating embryo quality and viability. We would like to express our gratitude to all members of the Reproduction and Genetics Department at Tianjin Medical University General Hospital, who have helped us to make these experiments successful. G.-R.L., L.-H.X., and F.-P.L. performed the experiments; G.-R.L. and X.-C.L. contributed to data analysis; X.-G.W., S.-L.

# **What's New in the?**

Competitive Ads Will Also Lose In iOS 14 Google is first to drop its ad block (or an ad blocker, if you like) after Apple has already started blocking competitors a few months ago Apple's iOS 13 and Google's Android P don't have ads, only a limited collection of them in the app. For those who don't know, iOS 13 does not have ads on the mobile device. Ever since the release of iOS 11, Apple has been making devices without ads, which means that the cost of the maintenance of the software will be saved. While Apple does not refer to the lack of ads as an "adblock", since the word is reserved for anti-virus, there are nonetheless a number of companies that are making apps like Edge Browser, uBlock, and others that try to emulate this function. The goal is to adapt to the environment of iOS 13, ie, offer the same user experience as the native software, without losing the interface through its use. Google is doing an about turn. Starting today, the company will begin to remove the ads in its apps as much as possible, under pressure from Apple. "With the free Google Play and Google Store apps, Google has a number of apps like Google Camera, YouTube, Google Maps, Gmail, and Gmail Offline, among others. "With this change, Google will discontinue advertising in its free apps that are available for download on the Google Play Store. This transition will occur within the next year," reads a statement published on the official page of Google Play. This affects all the apps that have ads, although it is not clear how much. Indeed, the complete version of Google Play, Google Play Movies & TV, Google Play Newsstand, YouTube Kids, and others will have ads in the future. On the other side, Google's native apps will be the most affected, as in Android P, the company will no longer offer ads in the official apps. "Over the last few years, we have continued to invest heavily in our apps to give our users a great experience," explains Amit Fulay, VP of engineering for products at Google in a statement. "With the release of Android 9 Pie, we also announced that we would no longer offer ads in our official apps, for example, Google Play Movies & TV, YouTube and Gmail.

### **System Requirements:**

Note that the game may work properly on Windows XP, however it is unsupported. You must use at least Windows 7, Windows Vista or Windows 8. You will need at least 2 GB of RAM, since the game uses the graphics engine Unity, which needs at least 1 GB RAM. The game is created using Unity3D 4.6.4f1. You will need a graphics card which supports hardware OpenGL 3.3 and OpenGL ES 2.0. The game is tested to work on 4 GB RAM

Related links:

<https://teenmemorywall.com/adobe-photoshop-cc-2014-keygenerator-patch-with-serial-key-free-win-mac-2022/> [http://southfloridafashionacademy.com/wp-content/uploads/2022/06/Photoshop\\_CC\\_2019\\_version\\_20.pdf](http://southfloridafashionacademy.com/wp-content/uploads/2022/06/Photoshop_CC_2019_version_20.pdf) <https://speakerauthorblueprint.com/?p=15451> [https://www.merrimacknh.gov/sites/g/files/vyhlif3456/f/uploads/2022\\_town\\_holidays.pdf](https://www.merrimacknh.gov/sites/g/files/vyhlif3456/f/uploads/2022_town_holidays.pdf) <https://lannuairelobbynoir.com/wp-content/uploads/2022/06/ellesas.pdf> [http://kampungkbpucangsawit.com/wp-content/uploads/2022/07/Adobe\\_Photoshop\\_CS5\\_keygen\\_generator\\_.pdf](http://kampungkbpucangsawit.com/wp-content/uploads/2022/07/Adobe_Photoshop_CS5_keygen_generator_.pdf) <https://nysccommunity.com/advert/photoshop-cc-2019-version-20-crack-activation-code-keygen-full-version-x64/> <https://www.careerfirst.lk/sites/default/files/webform/cv/hamimar636.pdf> <https://www.reperiohumancapital.com/system/files/webform/pagisig213.pdf> <http://patronway.com/adobe-photoshop-2021-version-22-3-hack-patch-keygen-for-lifetime-free-download-for-pc-2022-new/> <https://generalskills.org/wp-content/uploads/2022/06/simdor.pdf> <https://www.voarracademy.com/blog/index.php?entryid=1385> <https://classig.net/blog/index.php?entryid=2069> [https://piamoechoorotica.wixsite.com/nfasdendgenbi/post/photoshop-2020-version-21-crack-mega-full-product-key-download](https://piamoechoorotica.wixsite.com/nfasdendgenbi/post/photoshop-2020-version-21-crack-mega-full-product-key-download-pc-windows-april-2022)[pc-windows-april-2022](https://piamoechoorotica.wixsite.com/nfasdendgenbi/post/photoshop-2020-version-21-crack-mega-full-product-key-download-pc-windows-april-2022) <https://oualie.dev/wp-content/uploads/2022/06/gildah.pdf> [https://mighty-gorge-61867.herokuapp.com/Adobe\\_Photoshop\\_eXpress.pdf](https://mighty-gorge-61867.herokuapp.com/Adobe_Photoshop_eXpress.pdf) <https://prendimisubito.com/wp-content/uploads/2022/06/wiljer.pdf> <https://www.genesisconsult.net/system/files/webform/Photoshop-CS5.pdf> <https://merryquant.com/photoshop-2021-version-22-4-1-free-download-for-pc/>

<https://www.meselal.com/adobe-photoshop-2021-version-22-4-with-license-key/>